# **Lexikalische Analyse**

# **INHALT**

### **(Dienstag, den 5. Mai 2003)**

- Aufgabe
- Lexeme
- reguläre Ausdrücke
- Erzeugung nichtedeterministischer Austomaten aus REG
- Potenzmengenkonstruktion von deterministischen endlichen Automaten

### **(Montag, den 12. Mai 2003)**

- Programmierung endlicher Automaten
- Mehrdeutige Lexemfolgen und Vorschau
- Sieben (*screening*)
- Bezeichnerverwaltung mit Hashing

#### **Aufgabe der lexikalischen Analyse**

# **Erkennung**

Zusammenfassung von Zeichen zu Zeichenketten (*Lexeme* genannt)

# **Transformation**

effiziente Codierung der Lexeme als Zahlen *insbesondere* eindeutige Codierung der Bezeichner

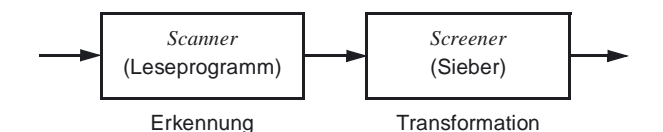

**Diese Struktur haben viele Phasen eines Übersetzers** (Analyse — Synthese)

### **Erkennung**

ist formal fundiert (Grammatiken, Automaten usw.)

## **Transformation**

sorgt für die effiziente Organisation des Ablaufs und der Daten

Berthold Hoffmann 29 Übersetzer (Sommer 2003)

Berthold Hoffmann 30 Übersetzer (Sommer 2003)

# **Lexeme in Programmiersprachen**

# **atomare Textbausteine der Sprache** *Layout*: Leerzeichen und -zeilen, Tabulatoren Lexem Layout Literal Zahl Zeichen ganz gebrochen einzeln Kette FestkommaGleitkomma Bezeichner Operator Trennsymbd Kommentar Pragmat Schlüsselwort Sonderzeichen<br>
and begin := <= ; [ ] and begin ommentar Pragmat<br>(\*.....\*) (\*\$L+.\*) 13  $\angle$   $\angle$   $\sqrt{\phantom{a}}$   $\sqrt{\phantom{a}}$   $\sqrt{\phantom{a}}$   $\sqrt{\phantom{a}}$   $\sqrt{\phantom{a}}$   $\sqrt{\phantom{a}}$ 13.45 13.4E-7 i2 Date

*Literal*: Schreibweise für primitive eingebaute Werte *Bezeichner*: vereinbare Namen manchmal in verschiedene Klassen unterteilt

(z.B. Miranda: Konstruktornamen und andere)

*Operator*: Schreibweise für eingebaute Funktionen manchmal auch vom Benutzer vereinbar, wie in Ada *Trennsymbol* (*delimiter*): zur Lesbarkeit, ohne Bedeutung

# **Was ist ein Lexem und was nicht?**

Zeichenkette und Kommentar in Pascal? Variable in Pascal? *die nicht selbsteinbetenden Anteile der Syntax*

# **Beschreibung von Lexemen**

**reguläre Ausdrücke...**

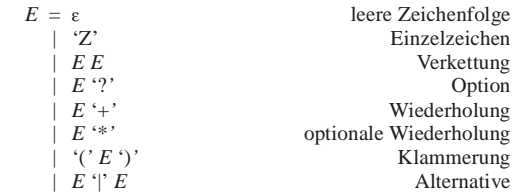

### **... definieren reguläre Sprachen**

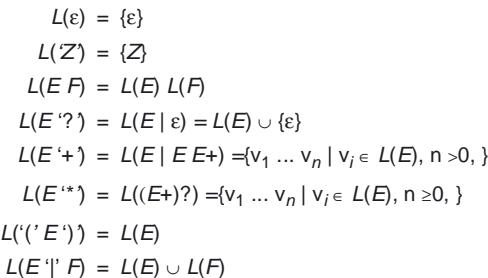

**Beispiel** Binärzahlen

(('0' | '1')\* '**.**')? ('0' | '1')+

**reguläre Definitionen:** mit Namen und Abkürzungen z. B. für den Teilausdruck '0' | '1'

### **Beispiel** Binärzahlen mit Abkürzungen

 $\text{Bit} = 0'$  | '1'. Bitnumber = (Bit<sup>\*</sup> '.')? Bit+

#### **Übungen zu regulären Ausdrücken 1**

### **Zahlen in Pascal und in PL0**

*Beispiele* 1 0123 12.4 .45 12.45E+34

Digit = "0" | ... | "9"

 $Nat = Digit+$ 

Sign =  $\cdot$ -' |  $\cdot$ +'

Exp =  $E'$  [ Sign ] Nat

Number =  $(Nat | Digit^* :' Nat | Exp |)$ 

### **Kommentare in Pascal und in PL0**

Begrenzung mit (\*...\*) *Beispiele* (\* Hallo \*) (\*\*\*\* hier \*\*\*\*) (\*\*)

Stars =  $**+$ 

NoStar = **all but** '\*'

NoStarClose = **all but** '\*' ')'

Comment = '(' '\*' **(**NoStar **|** Stars NoStarClose **)\*** Stars ')'

### **Bemerkung**

### **all but** '*Z*'

definiert alle druckbaren Zeichen *ohne Z E* / *F* definiert *E*, wenn danach *F* folgt (*Vorschau*) Das vereinfacht Kommentare:

NoStar = **all but** '\*' | Stars / **all but** ')'

```
Comment = '( ' (*) \{ NoStar \} (*) '
```
#### **Übungen zu regulären Ausdrücken 2**

### **Zeichenketten in Pascal**

Begrenzung mit "..." Auftreten von « in der Zeichenkette muß verdoppelt werden Zeichenketten dürfen nicht leer sein (!)

*Beispiele* "\*" """" "Hallo \$§??"

Stringchar = **all but** "" | "" ""

String  $=$  "" Stringchar+""

## **Bezeichner in C und Ada**

Buchstaben, Ziffern und " ", nicht beginnend mit Ziffer Ada: " " nur einzeln und nicht am Anfang oder Ende

*Beispiele* A a1 hallo\_ihr Letter = "a" | "b" | ... | "Y" | "Z"  $C$ -Letter = Letter  $| \cdot \cdot \cdot \cdot|$ Pascal-Id = Letter { Letter | Digit } C-Id = C-Letter { C-Letter | Digit } Ada-Id = Letter { [ '\_' ] Letter | Digit }

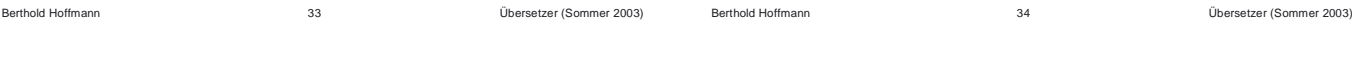

# **Reguläre Definition der PL0-Lexeme**

```
digit = 0 | 1 | 2 | 3 | 4 | 5 | 6 | 7 | 8 | 9letter = a | b | c | d | e | f | g | h | i | j | k | l | m | n | o | p | q | r | s | t | u | v | w | x | y | z
                 A | B | C | D | E | F | G | H | I | J | K | LM \mid N \mid O \mid P \mid Q \mid R \mid S \mid T \mid U \mid V \mid W | X | Y | Z
       Stars = '*' { '*' }
  comment = '(' '*''(all but '*' | Stars (all but '*' ')') * Stars ')'
     layout = { -- space, newline, tabulator-- }
    number = digit { digit }
       ident = letter { letter| digit }
   keyword = begin | call | const | do | end
               | if | odd | procedure | then | var
               | while
   delimiter = , |; | . | ( | )
   operator = := | ? | ! | = | # | < | > | < = | > =| + | - | * | /
PL0-Lexem = comment | layout | number | ident 
               | keyword | operator
```
# **Erkennung von Lexemen**

**Reguläre Sprachen können mit** 

*endlichen Automaten* **erkannt werden** endliche Zustandsmenge

Aktionen

- 
- ein Zeichen *lesen* und in einen Folgezustand übergehen
- Lexem in einem Endzustand *akzeptieren*
- in anderen Zuständen *Fehler* melden

der Automat ist *deterministisch*,

wenn unter einem Zeichen immer *höchstens ein* Übergang möglich ist.

**Darstellung als** *Zustandsübergangsdiagramme*

Knoten = Zustände Kanten = Übergänge (markiert mit einer Zeichenmenge) Endzustände = Doppelkreise Startzustand ist *mit \** markiert

*Beispiel* DEA für Binärzahlen

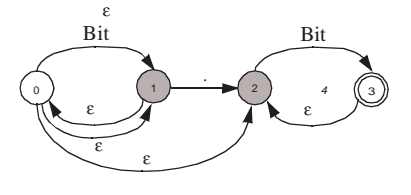

Berthold Hoffmann 36 Übersetzer (Sommer 2003)

#### **Erzeugen von Lexemen mit endl. Automaten**

# **Das Prinzip**

folge einem Pfad vom Startzustand in einen Endzustand und sammle die Markierungen der Pfeile auf

## **Regeln**

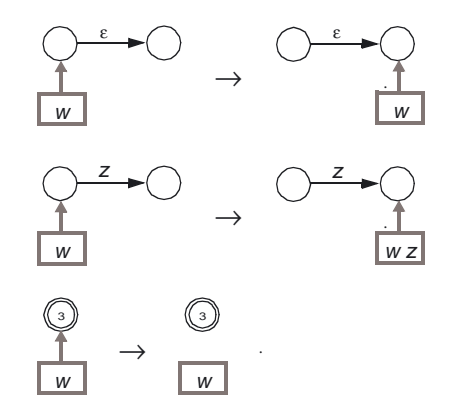

## **Erzeugen**

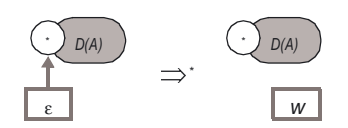

# **Beispiel: Erzeugung von Binärzahlen**

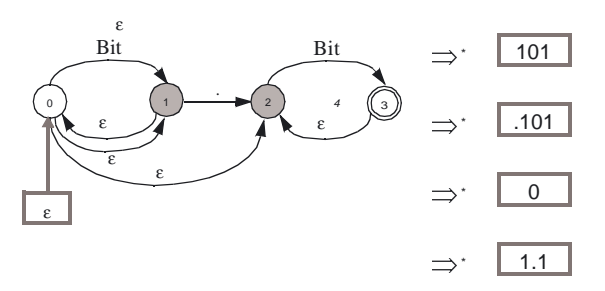

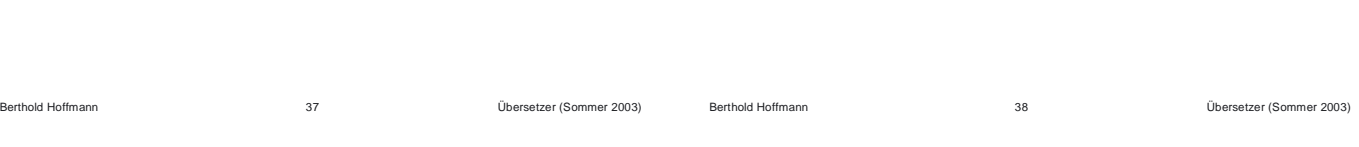

# **Erkennen von Lexemen mit endl. Automaten**

# **Das Prinzip**

folge einem Pfad vom Starzustand in einen Endzustand, der mit dem zu erkennenden Wort markiert ist

# **Regeln**

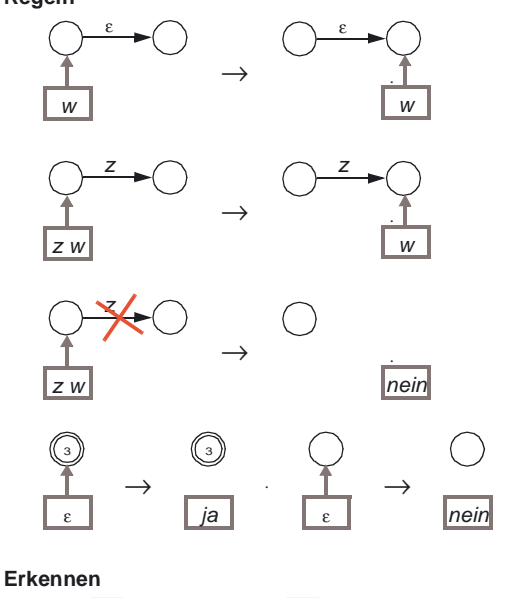

#### ε ε *.* ε  $1$   $4$   $(3)$ ε

Bit

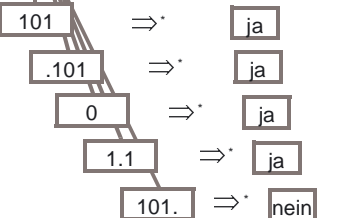

**Beispiel: Erkennung von Binärzahlen**

# **in nichtdeterministischen Automaten**

kann die Erkennung steckenbleiben,

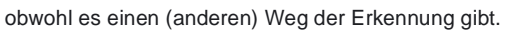

*4*

Bit

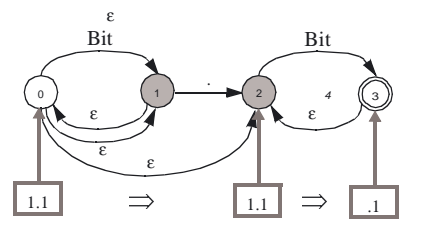

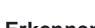

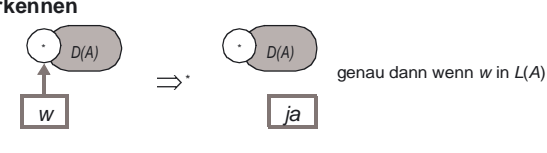

*.*

Berthold Hoffmann 40 Übersetzer (Sommer 2003)

### **Endliche Automaten**

### **Graphersetzung: REG** → **NEA**

# **theoretische Ergebnisse**

- jede reguläre Sprache kann mit einem endlichen Automaten erzeugt / erkannt werden.
- jeder reguläre Ausdruck kann in einen endlichen Automaten übersetzt werden (der im allgemeinen *nicht* deterministisch ist!).
- jeder nicht deterministische endliche Automat kann in einen deterministischen übersetzt werden (Potenzmengen-Konstruktion).
- jeder deterministische Automat kann bzgl. der Zustandsmenge minimiert werden.

Details in [ASU86] und [WM96]!

# **Folgerung**

Berthold Hoffmann

für jeden regulären Ausdruck kann *automatisch* ein *effizienter* erkennender Automat erzeugt werden

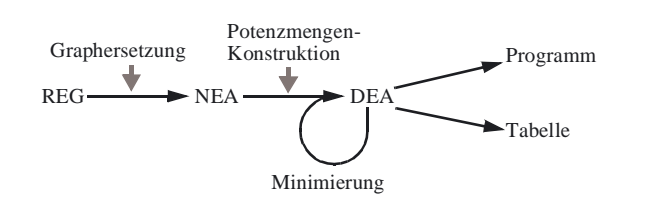

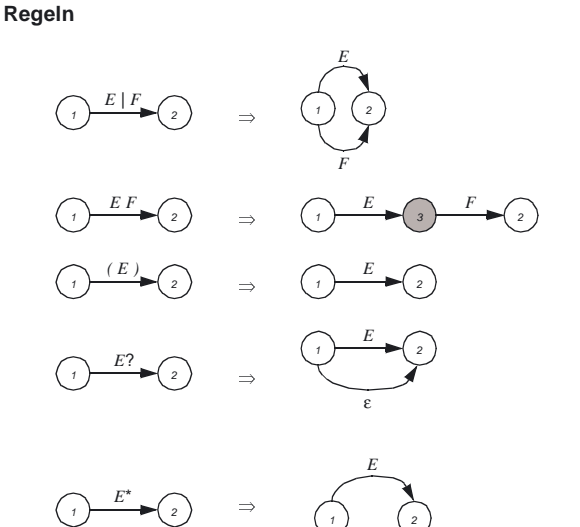

ε

*2*

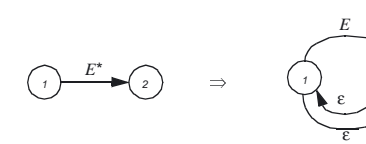

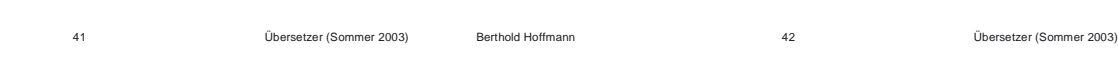

# **NEA für Binärzahlen (1)**

## **Konstruktion des NEA**

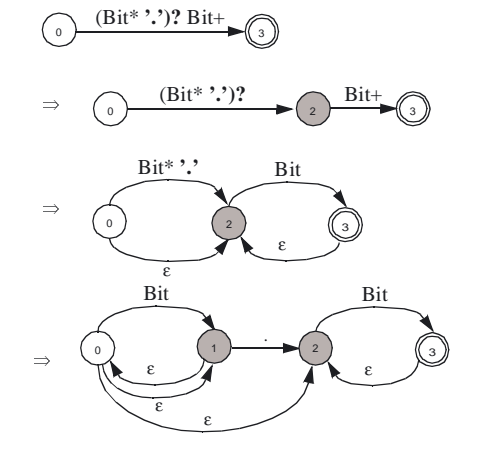

# **Graphersetzung: NEA** → **DEA**

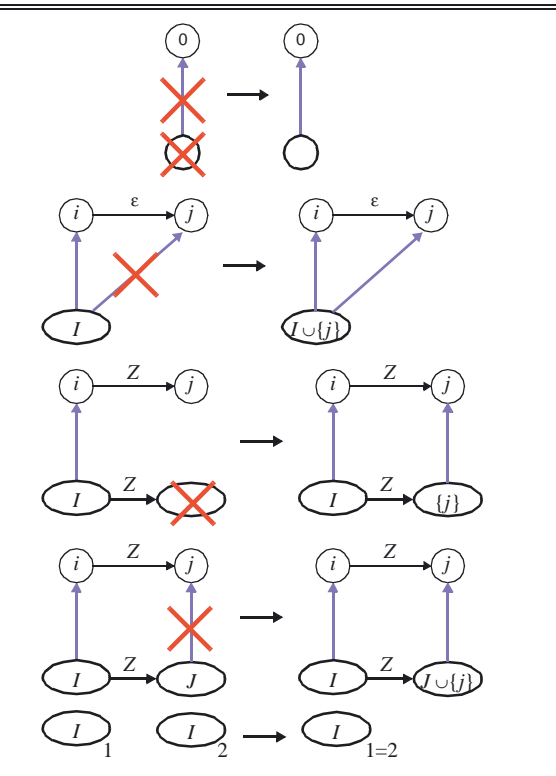

Berthold Hoffmann 44 Übersetzer (Sommer 2003)

### **Beispiel Binärzahlen (2)**

# **Potenzmengen-Konstruktion des DEA**

Betrachte alle Zustände mit *e*-Übergängen als äquivalent

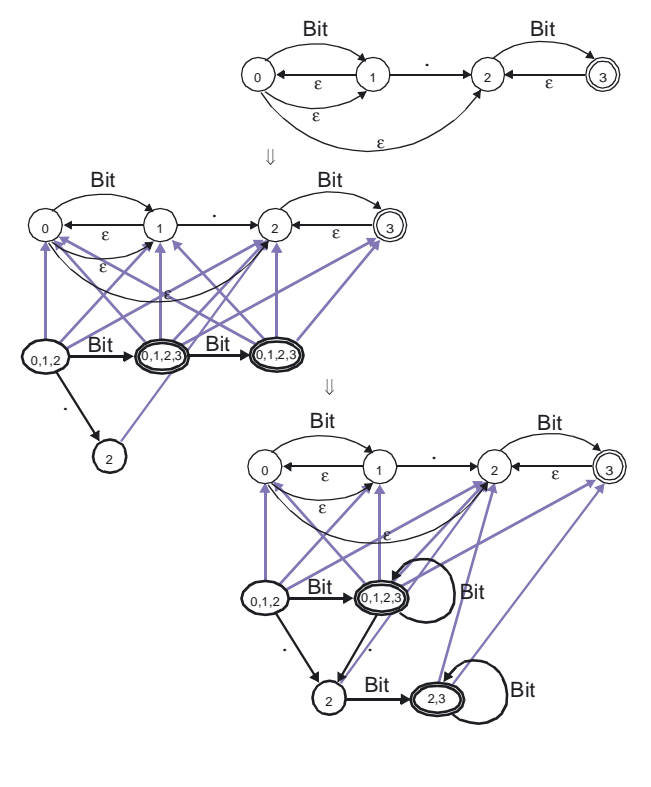

#### **Minimierung von DEAs**

# **Prinzip**

- vereinige äquivalente Zustände • Entferne nutzlose Zustände
	- (ohne Verbindung zu Anfangs- oder Endzustand)

## **Algorithmus**

vergleiche Aho-Sethi-Ullman 1988

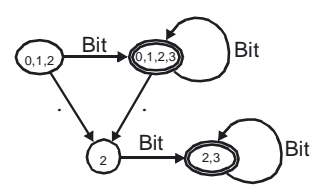

Berthold Hoffmann 45 Übersetzer (Sommer 2003) Berthold Hoffmann 46 Übersetzer (Sommer 2003)

# **Übungen zu endlichen Automaten 1**

# **Zustandsübergangs-Diagramm für Zahlen**

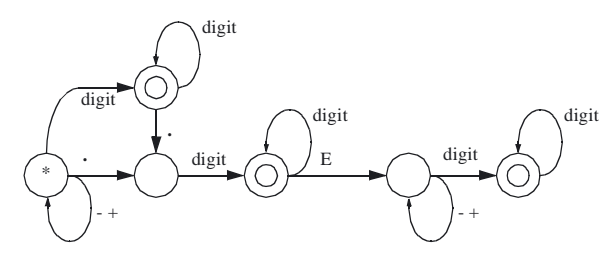

# **Zustandsübergangs-Diagramm für Kommentare**

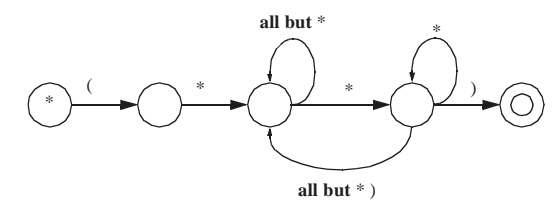

und mit Vorschau:

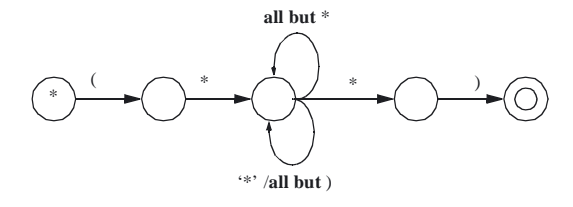

# **Übungen zu endlichen Automaten 2**

# **Zustandsübergangs-Diagramm für Bezeichner** in Pascal

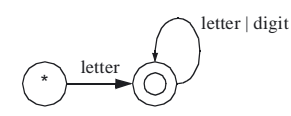

in Ada

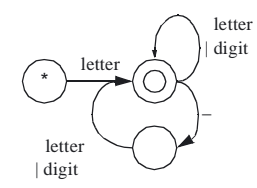

# **Zustandsübergangs-Diagramm für Pascal-Zeichenketten**

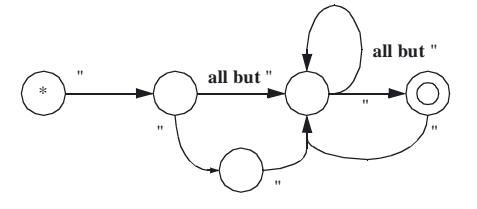

#### **Implementierung endlicher Automaten**

### **Sprünge**

Jeder Zustand ist eine Fallunterscheidung mit Sprüngen zu den Marken der Folgezustände **procedure** BitNumber; **label** 1,2,3; **begin** 1: **case** ch **of** '0','1': nextchar; **goto** 1 | '.': nextchar; **goto** 2 **else** (\* kein Binärbruch \*) **end**; 2: **case** ch **of** '0','1': nextchar; **goto** 3 **else**... { Fehler } **end**; 3: **case** ch **of** '0','1': nextchar; **goto** 3 **else** { fertig } **end end**

### **Tabellen**

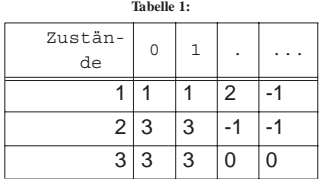

**procedure** BitNumber; **begin**  $q := 1$ ; { Startzustand } **while** q > 0 **do begin** q := state[q]; nextchar **end if** q < 0 **then** ... ; { Fehler } **end**

# **Implementierung endlicher Automaten**

### **Schleifen**

statt Sprüngen können auch Schleifen benutzt werden

```
procedure BitNumber;
begin
   while ch in ['0','1'] do nextchar;
   if ch /= '.' then ... { Fehler } else nextchar;
   if not (ch in ['0','1']) 
   then ... { Fehler }
   else
      repeat nextchar;
      until not (ch in ['0','1']);
end
```
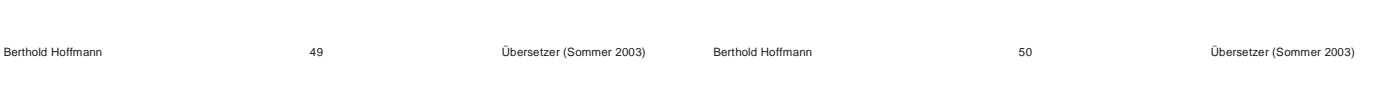

# **Erkennen der Schlüsselworte**

### **Entscheidungsbaum, verwoben mit Bezeichnern**

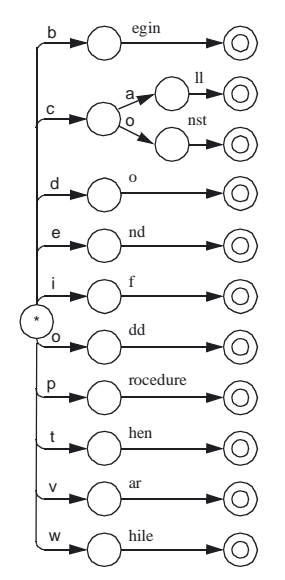

ziemlich großer Automat

**Schlüsselworte werden als Bezeichner erkannt** und hinterher aussortiert (im Sieber).

# **einfache Mehrdeutigkeiten**

### **Problem**

ein Lexem besteht aus zwei anderen

Beispiel (PL0): ":="

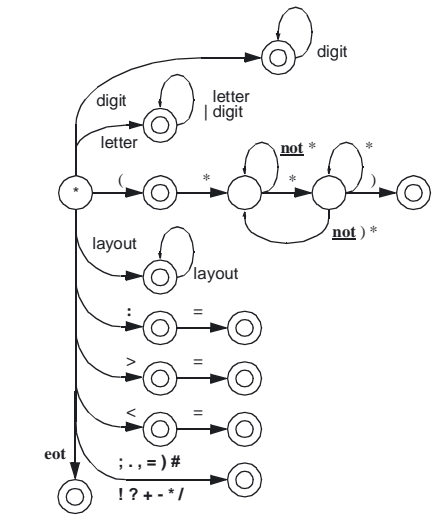

Dann nimmt man den längsten Präfix (das Prinzip *longest match*) Es gibt allerdings kein PL0-Programm,

in dem ":" und "=" direkt aufeinander folgen dürfen

#### **ernste Mehrdeutigkeiten**

### **Problem**

*longest match* versagt bei reellen Zahlen

number =  $\{$ digit $\}$   $[$  **.** digit  $\{$  digit  $\}$   $[$  **E**  $[$  +  $]$  digit  $\{$  digits $\}$ 

*Beispiel* Erkenne 1..10

- *longest match* liefert einen Fehler (Nachkommastellen fehlen)
- Tatsächlich sollte nur eine ganze Zahl erkannt werden

### **Lösung**

Der Übergang hängt vom nächsten Zeichen ab

(Vorschau, *lookahead*)

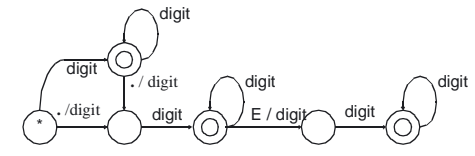

manche Sprachen brauchen mehr Vorschau

### **FortranPascal**

DO 5 I = 1,25 ...**=for** i := 1 **to** 25 do ... DO 5 I = 1.25 ...**=**do5i := 25

### **Frage**

der reguläre Ausdruck für *number* ist fehlerhaft. *Wo*? **Antwort**: er läßt die leere Zeichenkette zu!

**pathologische Mehrdeutigkeiten**

# **mehr Vorschauzeichen**

```
Fortran
```

```
DO 5 I = 1.25Zuweisung an DOSIDO 5 I = 1,25Zählschleifefor i := 1 to 25
   do begin ... 5: end;
```
PL / 1

DECLARE (A, B, C, D);Aufruf der Prozedur DECLARE DECLARE (A, B, C, D)=Anfang einer Vereinbarung

## **Algol-68**

Operatoren sind Folgen von Spezialzeichen, die neu vereinbart werden dürfen (Leerzeichen werden immer ignoriert!)

 $OP + := =$  ( ... ) oder auch  $OP + := =$  ( ... )

Nach OP muß von jedem Operatorzeichen hinten ein = abgespalten werden

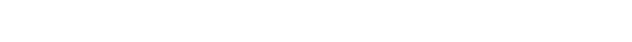

Berthold Hoffmann 53 Übersetzer (Sommer 2003)

# **lexikalische Fehlerbehandlung**

### **mögliche lexikalische Fehler**

ein unerwartetes Zeichen taucht auf *Beispiel* **begin** % **end**.

rechter Begrenzer eines eingeschlossenen Lexems fehlt *Beispiel* **begin** "Hallo

**end**.

### **allgemeine Aktionen**

jeweils ein Zeichen wird

- überlesen
- eingefügt
- ausgetauscht

### **am Beispiel PL0**

nicht erwartete Zeichen ('''&' '§') *überlesen* fehlender Abschluß eines Kommentars ('\*)') am Ende des *Programms* einfügen

### **und am Beispiel PL1**

fehlender Abschluß einer Zeichenkette ('"') am Ende der *Zeile* einfügen

für fehlende Nackommaziffern 0 einsetzen

# **Fehler-Behebung**

### **Situation**

die Syntaxanalyse erwartet ein *Schlüsselwort K* und der *Bezeichner X* wird erkannt

Wenn *X* dem Schlüsselwort *K* gleicht nach

- *Einfügen* eines Zeichens
- *Streichen* irgendeines Zeichens
- *Austauschen* eines Zeichens durch irgendein ein anderes

Berthold Hoffmann 54 Übersetzer (Sommer 2003)

- *Vertauschen* zweier benachbarter Zeichen
- dann wird *K* statt *X* abgeliefert.

# **Beispiel**

Das Schlüsselwort **begin** wird erwartet ein Bezeichner *X* wird gelesen

### **begin** wird statt *X* abgeliefert, wenn

- *X* = egin, bgin, bein, begn oder begi (*vergessen*)
- *X* = beginn,... (*hinzugefügt*)
	-
- *X* = began,... (*verwechselt*)
- *X* = ebgin, bgein, beign (*vertauscht*)

# Problem

kurze Schlüsselworte wie **if** ähneln vielleicht anderen Schlüsselworten: i, f, iff, **of**, fi

#### **Transformation von Lexemen**

### **Sieben (***screening***)**

Transformationsregeln

- Layout und Kommentare werden *unterdrückt*
- Pragmate werden auch *unterdrückt*, ändern aber den Zustand des Übersetzers
- Trennsymbole und Operatoren werden als Symbole *codiert*
- Literale werden zusätzlich in interne Werte *umgerechnet*
- Bezeichner werden zusätzlich eindeutig *verschlüsselt*

### **Beispiel PL0**

Zeichenkette  $\Rightarrow$  (Symbol, Wert, Schlüssel)<br> $\Rightarrow$   $\epsilon$  $\qquad \qquad$  '  $\qquad \Rightarrow$   $\qquad \qquad$   $\qquad$   $\qquad$   $\qquad$   $\qquad$  $(****$  HALLO\*\*\*)  $\Rightarrow$   $\varepsilon$ (\* $\zeta$ Listing:= false;)<br>  $\Rightarrow$   $\varepsilon$  (Listing:= false;)<br>  $\Rightarrow$  (plussym, 0 .0)  $f_+^{\prime}$   $\Rightarrow$  (plussym, 0 , 0)<br>  $f_+^{\prime}$   $\Rightarrow$  (sqbrsym, 0 , 0)  $i^{\prime}$ ['  $\Rightarrow$  (sqbrsym, 0,0)<br>25E-2  $\Rightarrow$  (numsym, 0.01, 0  $25E-2$   $\Rightarrow$  (numsym, 0.01, 0)<br>x  $\Rightarrow$  (idsym, 0, 7) x  $\Rightarrow$  (idsym, 0,7)<br>begin  $\Rightarrow$  (beginsym,0,0  $\Rightarrow$  (beginsym, 0, 0)

#### **Bezeichner-Verwaltung**

### **allgemeine Anforderungen**

an Bezeichner werden während der Übersetzung viele Informationen geknüpft

Wir brauchen eine effiziente Darstellung von *Mengen*

Insbesondere muß folgendes sehr effizient sein:

- Zuordnung von Attributen an Bezeichner Ident → Attribute
- Vergleich von Bezeichnern

### **konkreter**

Bezeichner sollen als Zahlen *verschlüsselt* werden dann

- können Abbildungen als Felder dargestellt werden
- ist der Gleichheits-Test effizient

### **Konsequenz**

von den vielen Möglichkeiten, Mengen darzustellen, wählen wir den Streuspeicher (*hashing*)

Berthold Hoffmann 57 Übersetzer (Sommer 2003) Berthold Hoffmann 58 Übersetzer (Sommer 2003)

# **Streuspeicher (hashing)**

### **Prinzip**

Die Menge der Bezeichner wird *willkürlich*, aber *deterministisch* und *möglichst gleichmäßig* in Eimer (*buckets*) aufgeteilt

jeder Eimer wird als Menge dargestellt, z.B. als

- Liste
- geordnete Liste
- geordneter Baum

wenn es genügend Eimer gibt,

enthält jeder Eimer wenige Bezeichner und der Suchaufwand ist annähernd konstant

# **Bezeichner als abstrakter Datentyp**

### **Schnittstelle**

**type** Id, Attr, Tab,  $empty: void \rightarrow Tab,$ enter: String  $\times$  ATTR  $\times$  Tab  $\rightarrow$  Id  $\times$  Tab attribute: Id  $\times$  Tab  $\rightarrow$  ATTR

### **hidden**

key: String × Tab → Id enterId: Id × ATTR × Tab → Tab

### **axioms**

enter(s,a,t) = (key(s,t), enterId(key(s,t),a,t))

```
s = s' \Leftrightarrow \text{key}(s,t) = \text{key}(s',t)i = i \RightarrowenterId(i, a, enterId(j, b, t)) = enterId(i, a, t)
```

```
i≠ j 
enterId(i, a, enterId(j, b, t)) 
       = enterId(j, b, enterId(i, a, t))
```
enterId(i, a, empty) = enterId(i, a, empty)

 $i = j \Rightarrow$  attribute(i, enterId(j, a, t)) = a <sup>i</sup>≠ j  $attribute(i, enterId(j, b, t)) = attribute(j, t)$  $attribute(i, a, empty) = unknown$ 

### **Attribute sind beliebige Typen**

von denen nur die Konstante unknown erwartet wird

#### **Implementierung der Bezeichnertabelle**

### **Realisierung mit Prozeduren**

Die Tabelle selbst ist implizit **type**Id= ...; Attr= ...; Tab= $\dots;$ **var**IdTable: Tab; **procedure** initIdTable ; (\* setze die Tabelle auf "leer" \*) **procedure** enter(s: String, a: ATTR) : Id; **var** i: Id; **begin**  $i:= key(s);$  enterId $(i, a, t)$ ; **return** i **end**; (\* hidden \*) **procedure** key (s:String): Id; (\* verschlüssele s eindeutig \*) **procedure** enterId (i: Id, a: ATTR); (\* trage a an der Stelle i ein \*) **procedure** attribute (i: Id): ATTR; (\* liefere a für den Bezeichner i \*)

#### **Streuspeicher (***hashing***)**

### *hash***-Funktion**

```
const hashmax = ...;
type BucketNo = 0..hashmax-1;
procedure hash(s: String) : BucketNo;
  begin ln:= length(s);
   return (ln+s[1]+s[ln)]) mod hashmax
   end;
Die Tabelle ist ein Feld von Bezeichner-Listen
typeId= Bucket;
   Bucket= pointer to record
        spelling:String;
         attribute:ATTR;
         next:Bucket;
         end;
   Tab= array BucketNo of Bucket;
varIdTable: Tab;
procedure initIdTable ;
   var i: Integer;
   begin
  for i:= 0 to hashmax-1 do IdTable[i] := nil;
   end;
procedure enterId (i: Id, a: ATTR);
   begin
   i^.attribute := a
   end;
procedure attribute (i: Id): ATTR;
   begin
   if i # nil
   then return i^.attribute
   else return unknown
end;
```
Berthold Hoffmann 61 Übersetzer (Sommer 2003)

Berthold Hoffmann 62 Übersetzer (Sommer 2003)

# **Kollisionsbehandlung 1**

### **hashing and chaining**

lineare (ungeordnete) Liste von Bucket's **procedure** key (s:String): Id; **begin return** Idtable[hash(s)]) **end**; **procedure** enterBucket (s:String;b: **var** Bucket):Id; **begin if** b # **nil thenif** b.spelling = i **then** return b **else return** enterBucket (s,b^.next) **elsebegin** new(b);  $b.\text{spelling} := s;$ b.attribute := unknown; b.next := **nil end end**;

# **Kollisionsbehandlung 2**

```
Variante ordererd chaining
```

```
procedure enterBucket 
                   (s:String, b: var Bucket): Id;
  var n: Bucket;
 begin
  if b # nil
  then if b.spelling = i
       then return b
        else if b.spelling < i
             then return enterBucket (s,b^.next)
             else begin
                  n := b;
                   new(b);
                  b.spelling := s;
                  b.attribute := unknown;
                  b.next := n;return b
                   end
  else begin
       new(b);
        b.spelling := s;
       b.attribute := unknown;
       b.next := nil
       return b
        end
```

```
end;
```
#### **Kollisionsbehandlung 3**  $\equiv$

## **Kollisionsbehandlung 4**

# *Variante* Bucket's als Überlauf im Feld Tab **type**Id= 0 .. IdMax-1; Bucket= **record**

spelling:String; attribute:ATTR; next:Id; **end**; Tab = **array** Id **of** Entry;

# **Quadratisches Sondieren (***quadratic hashing***)**

das gesamte Feld liegt im Bereich der *hash*-Funktion bei Kollision an der Stelle i werden die Stellen

 $i+1$ ,  $i+2$ ,  $i+4$ ,  $i+8$ ,... (mod hashmax = IdMax) gesucht. Wenn hashmax eine Primzahl ist, werden so n/2 Stellen abgeklappert, bevor i den alten Wert wieder erreicht.

## **Behandlung der Schlüsselworte**

vor Einlesen des Programms wird aufgerufen:

- i:= enter("begin", beginsym); i:= enter("call", callsym);
- 
- ... i:= enter("type", typesym);
- i:= enter("var", varsym);

# wobei angenommen wird:

**type** ATTR = (beginsym, ..., eotsym);

## **Behandlung der anderen Bezeichner**

sym := attribute(key(s,IdTable), IdTable);

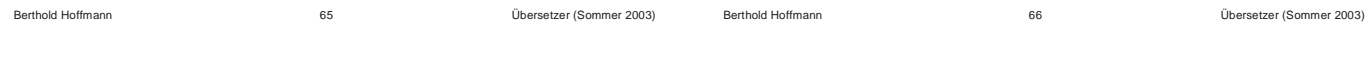

# **Schnittstelle zur syntaktischen Analyse**

### **Der Datentyp Lexem**

```
typePosition =record
        line : Integer;
        col : 1..256;
      end;
   Lexem =record
        pos : Position;
        case sym: ATTR of
           idsym: ident: Id;
         | numsym: value;
        else ();
      end;
```
# **Struktur der lexikalischen Analyse**

### **Moduln**

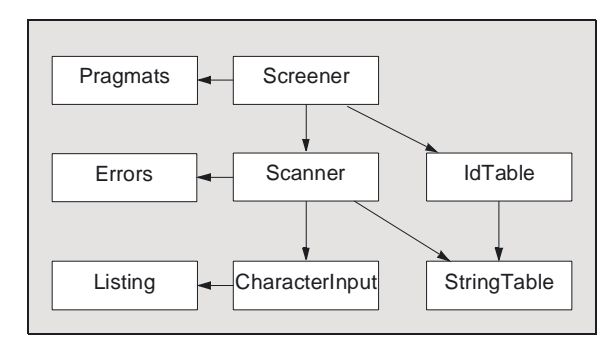

### **Kommunikation mit der Syntaxanalyse**

**procedure** NextSymbol;

# **PL0** in  $lex$  (=  $flex = rex$ )

```
layout[ \t\n] 
whitespace{layout}+ 
letter[A-Za-z]
digit[0-9]
prchar[^\\\']|\\n|\\t|\\\'<br>noast [^\*]
noclose[^\)]
comment\(\*({noast}|\*{noclose})*\*\)
string\'({prchar})*\'
identifier{letter}({letter}|{digit})*
number{digit}+
{whitespace}{}
{comment}{}
CONST{return CONST;}
...
VAR{return VAR;}
{identifier}{... ; return ID;}
{number}{... ; return NUM;}
{string}{... ; return STR;}
"<="{return LE;}
">="{return GE;}
":="{return BECOMES;}
":"{return COLON;}
"("{return OPEN;}
")"{return CLOSE;}
"*"{return TIMES;}
"/"{return DIVIDES;}
"="{return EQ;}
"#"{return NE;}
"<"{return LT;}
">"{return GT;}
"?"{return IN;}
"!"{return OUT;}
```
Berthold Hoffmann 69 Übersetzer (Sommer 2003)